# *Outlook Add In Acrobat X*

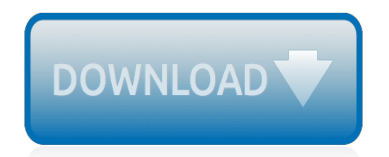

The nevel opens with Aust Polly screating the house in search of her nephew. Tom Sawyer, Mar finds him in the closet, discovers that his honds are covered with just, and propares to give him a whipping. Tom cries out theories afts. "Look behind you" and when Assn Polly tuess. Tom escapes over the fourn Alber Tom is gone. Assn' Polly sellacts earthfily on Tom's mischael and how the lats him art owny with too much.

Tom comes home at may have. During support A afternoon and went or his collar is still sewa from that himself to deguine his

Tota goes out of the house I ing the stores of St. Pen Tom and the new assistant

choses the severestian all the way home

**Please create account** to preview this document

(Bill his about his adven-Char Poly is unded. **Bill**, Too has arsens the

at While wander ad and arrivald.

When he orteres home in the evening. Tom finds Aust Polly waiting for him. The actions his dictied clothes and seveltons to make him work the next day, a Saturday, as presideneed

On Saturday moving, Asset Polly sends Tom out to whitework the froze. Sin passes by, and Tom tries to get him to do some of the whiteworking in oritan for a "white alley," a kind of marble. Sun almost agrees, but Aust Polly appears and choses him off, leaving Tom alone with his labor.

The nevel opens with Aust Polly screating the house in search of her nephew. Tom Sawyer, Mar finds him in the closet, discovers that his honds are covered with just, and propares to give him a whipping. Tom cries out theories afts. "Look behind you" and when Assn Polly tuess. Tom escapes over the fourn Alber Tom is gone. Assn' Polly sellacts earthfily on Tom's mischael and how the lats him art owny with too much.

Tom comes home at may have. During support A afternoon and went or his collar is still sewa from that himself to deguine his

Tota goes out of the house I juy the storets of St. Pen Tom and the new assistant

choses the severestian all the way home

**Please create account** to preview this document

(Bill his about his adven-Char Poly is unded. **Bill**, Too has arsens the

at While wander ad and arrivald.

When he orteres home in the evening. Tom finds Aust Polly waiting for him. The actions his dictied clothes and seveltons to make him work the next day, a Saturday, as presideneed

On Saturday moving, Asset Polly sends Tom out to whitework the froze. Sin passes by, and Tom tries to get him to do some of the whiteworking in oritan for a "white alley," a kind of marble. Sun almost agrees, but Aust Polly appears and choses him off, leaving Tom alone with his labor.

# **Outlook Add In Acrobat X**

Same problem with Office 2016 and W7. Tried with adobe acrobat reader X, XI, DC and Foxit reader. Same problem. I suppose the problem come from Outlook.

#### **Quick print issues with Acrobat DC and Outlook ... | Adobe ...**

all pdf open with acrobat except those in outlook which open in reader, I want them all to open with acrobat.

#### **How to open pdfs in Outlook with Acrobat | Adobe Community**

In the list of available add-ins, find the Acrobat PDFMaker COM Add-in and check if it's enabled. If it isn't, check the box to enable it.

#### **Missing Adobe Acrobat tab even when add-in is enabled in ...**

Microsoft Outlook is a personal information manager from Microsoft, available as a part of the Microsoft Office suite. Although often used mainly as an email application, it also includes a calendar, task manager, contact manager, note taking, journal, and web browsing.. It can be used as a stand-alone application, or can work with Microsoft Exchange Server and Microsoft SharePoint Server for ...

#### **Microsoft Outlook - Wikipedia**

Q: How do I change the time interval that Outlook automatically checks or sends email? Answer. Microsoft Outlook always automatically schedules a send/receive every 30 minutes.

#### **How do I change the time interval that Outlook ...**

Great post for a frequently-asked question. It's bothersome to me though that in the dropdown menu where you'd choose tools, Acrobat doesn't show checkmarks next to the tools that are currently showing, or dim them, or provide any other sort of visual feedback.

# **Customizing Toolbars in Acrobat X - Adobe Blogs**

In the past, markers were used to black out information on documents. These days, it simply doesn't make sense to print out a document to redact it. The process is slow, expensive and inefficient. Law firms, government agencies and corporations around the world rely on Adobe Acrobat to safely and ...

#### **Rick's Guide to using Redaction in Acrobat X Pro - Adobe**

In the list of available add-ins, find the Acrobat PDFMaker COM Add-in and check if it's enabled. If it isn't, check the box to enable it.

# **Missing Adobe Acrobat tab even when add-in is enabled in ...**

If you have the Adobe Acrobat PDFMaker Office COM Addin add-in installed on your computer and your Office programs are crashing or unespondive, this could mean that the current version that's installed on your computer is incompatible with your version of Office. To check whether the add-in is installed on your computer and you're running Office 2010, open any Office application, and then ...

#### **Incompatibilities between Office programs and Adobe ...**

PDFMaker is an Acrobat feature that operates within many business applications, such as Microsoft Office applications, AutoCAD, and Lotus Notes. When you install Acrobat, PDFMaker controls appear in the work area of the authoring application. Note: Some PDFMaker features are not available in certain ...

# **Create PDFs with PDFMaker in Adobe Acrobat (Windows)**

Q: In Outlook, how do I copy my mail, contacts and calendar data on the Exchange server to my local machine? This article is intended to instruct those wishing to make a copy of Exchange data in a local file.. To move data off of the server and to your local mail file, do not use the ctrl key when

dragging and dropping data.. Answer

#### **In Outlook, how do I copy my mail, contacts and calendar ...**

The Acrobat PDFMaker toolbar is unavailable in an Office 2010, 2013, or 2016 application after you install Acrobat DC or Acrobat 2017 on Windows.

#### **Fix PDFMaker unavailability in MS Office - Adobe**

The best Adobe Acrobat Alternative, Foxit PhantomPDF is the fast, affordable & secure Adobe Acrobat Alternative solution. Get the superior Adobe Acrobat Alternative today!

#### **Adobe Acrobat Alternative - Foxit Software**

Adobe Acrobat X Free Trial Download - Acrobat X PRO And Acrobat X Standard Free Download Trial Adobe offers a fully functional free trial download of Acrobat X.For a free trial (30 day free trial download of Acrobat X) visit the Free Trials Page at Adobe.com.Adobe Acrobat X Pro software lets you experience the full power of Acrobat Dynamic PDF to deliver next-generation PDF communications.

# **ACROBAT FREE TRIAL DOWNLOAD - 30 DAY FREE TRIAL - ADOBE ...**

Remember that Outlook and Outlook Express are two different programs.Because of this, what's needed to get access to your attachments is dramatically different depending on which you are using. Outlook Express users have it easy. In the Tools menu, select Options, and then in the Options dialog, select the Security tab. In that dialog will be a checkbox labeled "Do not allow attachments to ...

#### **Why can't I open attachments in Outlook? - Ask Leo!**

Adobe Acrobat Pro DC Product Key 2019 full version using for Document Cloud solutions may be the complete PDF solution for today's multi-device world.It links and PDF tools and also you. It's there where and when it's needed as well as makes working simply on just about any device.

#### **Adobe Acrobat Pro DC 2019 Product Key - rarpc.com**

- [Voiceover] Hello, I'm Claudia McCue and welcome to Adobe Acrobat Pro DC Essentials. If you have a computer, chances are you've already opened plenty of PDF files, whether they were user manuals or instruction books, or documents shared by colleagues. If you've used the free Acrobat reader program to open those files, you may think that all you can do with a PDF is view it and print it.

# **Acrobat DC Essential Training - lynda.com**

In Microsoft Outlook Step. Run Microsoft Outlook and click the Tools menu. Select Options and click the Mail Format tab. Step. Choose the type of email you want the new signature to apply to from the Compose In This Message Format list.

# **How Do I Add a Cursive Signature to My Email? | Techwalla.com**

What is AutoSplit™? The AutoSplit™ is a plug-in (add-on) for Adobe® Acrobat® software that provides advanced splitting, merging and file renaming functionality for PDF documents. Splitting PDF Files . Split by bookmarks

# **PDF Documents - Software Solutions for Adobe® Acrobat®**

ReadyNAS Apps & Add-ons. GearHead Support for Home Users. GearHead Support is a technical support service for NETGEAR devices and all other connected devices in your home.

# **ReadyNAS Apps & Add-ons | Answer | NETGEAR Support**

[10cc im not in love](http://schematic.org/10cc_im_not_in_love.pdf), [Free service repair manual harley davidson sportster 1200c](http://schematic.org/free_service_repair_manual_harley_davidson_sportster_1200c.pdf), [daihatsu cb engine manual](http://schematic.org/daihatsu_cb_engine_manual.pdf), [1997 ford expedition xlt manual](http://schematic.org/1997_ford_expedition_xlt_manual.pdf), [Happy baby blankie creative knitting magazine](http://schematic.org/happy_baby_blankie_creative_knitting_magazine.pdf), [Nursing2017 drug handbook](http://schematic.org/nursing2017_drug_handbook_nursing_drug_handbook.pdf) [nursing drug handbook,](http://schematic.org/nursing2017_drug_handbook_nursing_drug_handbook.pdf) [Ansi asse a10 8 2011 scaffolding safety requirements,](http://schematic.org/ansi_asse_a10_8_2011_scaffolding_safety_requirements.pdf) [Analytic methods in sports using](http://schematic.org/analytic_methods_in_sports_using_mathematics_and_statistics_to_understand_data_from_baseball_football_basketball_and_other_sports.pdf) [mathematics and statistics to understand data from baseball football basketball and other sports](http://schematic.org/analytic_methods_in_sports_using_mathematics_and_statistics_to_understand_data_from_baseball_football_basketball_and_other_sports.pdf), [The last days of](http://schematic.org/the_last_days_of_judas.pdf) [judas](http://schematic.org/the_last_days_of_judas.pdf), [The raven boys book 1 del ciclo raven](http://schematic.org/the_raven_boys_book_1_del_ciclo_raven.pdf), [Depredadores humanos el oscuro universo de los asesinos en](http://schematic.org/depredadores_humanos_el_oscuro_universo_de_los_asesinos_en_serie.pdf) [serie](http://schematic.org/depredadores_humanos_el_oscuro_universo_de_los_asesinos_en_serie.pdf), [management communication n4 question papers 1](http://schematic.org/management_communication_n4_question_papers_1.pdf), [Error control coding nptel](http://schematic.org/error_control_coding_nptel.pdf), [Blood and capital the](http://schematic.org/blood_and_capital_the_paramilitarization_of_colombia_ohio_ris_latin_america_series.pdf) [paramilitarization of colombia ohio ris latin america series,](http://schematic.org/blood_and_capital_the_paramilitarization_of_colombia_ohio_ris_latin_america_series.pdf) [5000 awesome facts about everything,](http://schematic.org/5000_awesome_facts_about_everything.pdf) [Learning and](http://schematic.org/learning_and_behavior_7th_edition_paul_chance.pdf) [behavior 7th edition paul chance](http://schematic.org/learning_and_behavior_7th_edition_paul_chance.pdf), [Hitachi service manual zx330 3 zx3503 zaxis auto files,](http://schematic.org/hitachi_service_manual_zx330_3_zx3503_zaxis_auto_files.pdf) [Wiley frm exam review,](http://schematic.org/wiley_frm_exam_review.pdf) [Coopertirepromo com cooper online rebate form,](http://schematic.org/coopertirepromo_com_cooper_online_rebate_form.pdf) [Electrical trade theory n1 memorandum papers,](http://schematic.org/electrical_trade_theory_n1_memorandum_papers.pdf) [Margie sheet](http://schematic.org/margie_sheet_music_ball_state_university.pdf) [music ball state university](http://schematic.org/margie_sheet_music_ball_state_university.pdf), [Sabtu bersama bapak adhitya mulya](http://schematic.org/sabtu_bersama_bapak_adhitya_mulya.pdf), [Acca and dipifr becker professional education](http://schematic.org/acca_and_dipifr_becker_professional_education.pdf), [Management griffin 9th edition test,](http://schematic.org/management_griffin_9th_edition_test.pdf) [Microelectronics circuits 6th edition solution manual](http://schematic.org/microelectronics_circuits_6th_edition_solution_manual.pdf), [Case ih mx 110 service](http://schematic.org/case_ih_mx_110_service_manual.pdf) [manual](http://schematic.org/case_ih_mx_110_service_manual.pdf), [The dalai lamas secret temple](http://schematic.org/the_dalai_lamas_secret_temple.pdf), [Contest submissions tethered by letters,](http://schematic.org/contest_submissions_tethered_by_letters.pdf) [Jayfeather x hollyleaf lust warrior](http://schematic.org/jayfeather_x_hollyleaf_lust_warrior_cats_lemons_wiki.pdf) [cats lemons wiki](http://schematic.org/jayfeather_x_hollyleaf_lust_warrior_cats_lemons_wiki.pdf), [structural analysis by r c hibbeler free download,](http://schematic.org/structural_analysis_by_r_c_hibbeler_free_download.pdf) [mdaemon crack](http://schematic.org/mdaemon_crack.pdf)